## 4000 lines Firing Table

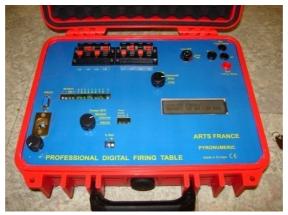

This machine functions by using the same equipment (receivers & power station) and by following the same process as the manual table. It replaces the 960 firing table and gives you much more: up to 4000 lines programmed to  $1/10^{th}$  of a second (or to  $1/20^{th}$  by using 32 sequencers), which can be transformed into 4000 x 32 = 128 000 lines set up wherever you chose by adding 32 programmed sequencers.

These are its pros over the already existing systems:

1) An extremely easy programming of your firing table.

Two programming modes:

- a) On receivers + Power stations : 960 lines
- b) On receivers + Power stations + 32 sequencers (automatic line selection): 4000 lines
- c) By combining a and b:128 000 lines.
- 2) A guaranteed control of each bomb delay during the programming phase.
- 3) A permanent control of the Time Codes during the entire show (it automatically modifies the shot in case of quicker or slower broadcast of the sound system in the field).
- 4) In case of sound shortage it syncs with its internal clock to continue the shot and picks up the right time code as soon as the sound is restored or:
- 5) Emergency stop and automatic recovery on the exact time code on which you have stopped.
- 6) Control of the line currents, of the battery voltage and the analogic level of the time code.
- 7) Security key for the lines' control.

And as it was the case before:

- 1) It comes in an "X Trem" case (see case).
- 2) 12V voltage on the rechargeable battery and backup battery.
- 3) Programming under PC (XP or W7 Pro) or Mac.
- 4) No interference risk (optically isolated lines).
- 5) It is impossible to change or delete the firing file by accident.
- 6) Firing memory check at each start-up.
- 7) Permanent control of all the lines.
- 8) Reliable and safe.

## And its price:

European design and manufacturing at Chinese-like prices.

You need more information?

You will find all the information and answers to your questions by downloading the 2 instruction manuals (programming and firing table) in our "Downloads" section.